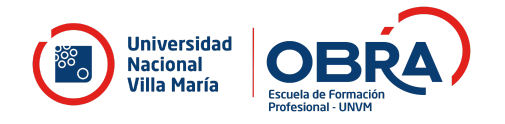

# **CURSO INICIACIÓN A LA EDICIÓN DE VIDEO**

#### **OBJETIVOS DEL CURSO**

- Manejar nociones generales y equipos básicos para la grabación de videos.
- Reconocer la configuración y organización de un proyecto junto con las herramientas básicas de edición.
- Analizar el sentido narrativo de la edición.
- Conocer los detalles técnicos referidos a los procesos finales del montaje y su exportación.

#### **DESTINATARIOS**

Personas que trabajen o no en el medio audiovisual, docentes, creadores de contenido, público en general.

#### **FUNDAMENTACIÓN**

La imagen en movimiento se ha posicionado fuertemente en la actualidad: las plataformas de contenido, redes sociales, medios audiovisuales y la diversidad de dispositivos tecnológicos necesarios para la educación, comunicación empresarial, institucional, etc. nos plantean nuevas estrategias y desafíos a la hora de comunicarnos. Estamos en la era de la imagen digital y por esto, es clave disponer de herramientas esenciales que nos permitan crear un producto o pieza audiovisual y ser capaces de mostrarlo.

El curso de iniciación a la edición de videos tiene como objetivo que cualquier persona que tenga o no conocimiento, formación o experiencia en el medio audiovisual, pueda compaginar un video y usarlo como herramienta educativa, comercial o simplemente recreativa.

Para esto es clave conocer primero las herramientas tecnológicas que son capaces de generar audio y video, y cómo y con qué dispositivos es posible manipular ese material en bruto para transformarlo en un video terminado.

El Curso de Iniciación a la Edición de Videos es una de las propuestas de la Escuela de Formación Profesional OBRA en el marco Institucional de la Universidad Nacional Villa María. Y pretende formar para la profesionalización y actualización de la labor de edición de videos.

## **PROGRAMA**

El mismo está dividido en módulos.

#### **Módulo I: La captura de video**

- Análisis de los dispositivos que graban video.
- Factores de calidad para la obtención de una buena señal de video.
- Mi celular cuenta como cámara de video.

#### **Módulo II: Introducción a la edición no lineal**

- El software de edición, conocimiento de la interfaz y herramientas.
- Configuración de un proyecto de edición.
- Ingesta del material en bruto.
- Organización del workflow interno.
- Herramientas básicas de corte, transiciones y efecto.

## **Módulo III: El sentido narrativo de la edición**

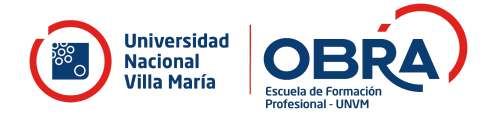

- ¿Qué editamos y para qué?
- Visionado objetivo del material en bruto.
- La línea de tiempo, el eje de la organización.
- El origen de todo: La idea.
- Selección y clasificación.
- El corte, fragmentación de tiempo y espacio.
- Estructuras

#### **Módulo IV: Finish**

- Postproducción primaria de color
- Lumetri color.
- El export final.
- Formatos de salida.
- Delivery web y redes.

## **MODALIDAD**

Presencial.

# **METODOLOGÍA DE TRABAJO**

Los encuentros serán presenciales, y cada asistente ensayará con un ordenador. Clase a clase se solicitarán pequeños avances prácticos a cumplir, de manera individual pero también colectiva. El fin del curso lo marca una instancia de evaluación práctica integral.

## **CANTIDAD MÍNIMA Y MÁXIMA DE PARTICIPANTES**

15 mínimo - 30 máximo

## **CONDICIONES DE INSCRIPCIÓN**

● Completar el formulario de Inscripción.

## **CONDICIONES DE APROBACIÓN, ACREDITACIÓN Y CERTIFICACIÓN**

- CERTIFICADO DE ASISTENCIA: 80% de asistencia a clases teórico-prácticas.
- CERTIFICADO DE APROBACIÓN: 80% de asistencia a clases teórico-prácticas y aprobación de la evaluación.